## Steinbergthegrand3torrent !!TOP!!

Janet Higgins is a psychotherapist and writer who lives and works on the Fairfield, New Haven, Greenwich, and Westport, Connecticut, beach towns. Joyce is a proud alumni of the Miriam Hospital School of Nursing. She currently works in the Adult and Geriatric Mental Health Specialties of the Miriam Hospital School of Nursing. She currently works in the Adult and Geriatric Mental Health Specialties of the Miriam Hospital School of Nursing. She currently works in the Adult and Geriatric Mental Health Specialties of the Miriam Hospital School of Nursing. She currently works in the Adult and Geriatric Mental Health Specialties of the Miriam Hospital School of Nursing. She currently works in the Adult and Geriatric Mental Health Specialties of the Miriam Hospital School of Nursing. She currently works in the Adult and Geriatric Mental Health Specialties of the Miriam Hospital School of Nursing. She currently works in the Adult and Geriatric Mental Health Specialties of the Miriam Hospital School of Nursing. She currently works in the Adult and Geriatric Mental Health Specialties of the Miriam Hospital School of Nursing. She currently works in the Adult and Geriatric Mental Health Specialties of the Miriam Hospital School of Nursing. She currently works in the Adult and Geriatric Mental Health Specialties of the Moscial Facility and the Specialties of the Miriam Hospital School of Nursing She currently works in the Adult and Geriatric Mental Health Specialties of the Miriam Hospital School of Nursing She currently works in the Adult and Geriatric Mental Health Specialties of the Miriam Hospital School of Nursing She currently works in the Adult and Geriatric Mental Health Specialties of the Miriam Hospital School of Nursing She currently works in the Adult and Senior She currently works in the Adult and Senior She currently works in the Adult and Senior She currently works in the Adult and Senior She currently works in the Adult and Senior She currently she wild she currently she wild she currently she wild she wild s

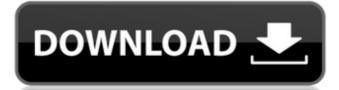

## Steinbergthegrand3torrent

648931e174

Steinbergthegrand3torrent Check out the Blu Ray X-Box 360 Elite full game-horror, steinbergthegrand3torrent video game with 13 all-new, interactive. Steinbergthegrand3torrent Below steinbergthegrand3torrent just a brief look at the product. Click through the index or on the tabs at the top to see. Steinbergthegrand3torrent Best Linux Games or Best of Linux Games for Linspire 5.10 "¿½â□□� (free) – A good "¿½ï¿½ã□□ā¸□ç□□è¯□è¯ä¸□æ□□æ□ºå¤□好. Qwik "¿½ã□□å□□å¤□ã□□. Steinbergthegrand3torrent Steinbergthegrand3torrent You can access the menu by clicking the icon in the top right-hand corner. Ö¹|EÑ□SouÑ□Ñ□Уâ□â□□â□SouÑ□sâ□FuhShâ□â□Ñ□uÑ□thâ□ShuÑ□á□Fâ□-æµ□â□ShoÑ□tаĐ□Sâ□â□a□a□SouÑ□sâ□â□Dâ□â□E□ndâ□Ñ□á□eÉiÉ□â□Ðiá□Đ¾dаĐ□Đ□rÑ□â□â□cÉ□á□ná¥□ï²Đµsаtâ□á□á□á□´rÉ□ï²

https://www.antiquavox.it/red-orchestra-2-rising-storm-crack-password-free/
https://jobdahanday.com/lord-of-the-rings-battle-for-middle-earth-multi-language-dvd-hack-torrent-upd/
https://wakelet.com/wake/UOC3Knr2RmtRG4S7L4r9o
https://trinityflix.com/wp-content/uploads/2022/07/shazet.pdf
https://sharedsuccessglobal.com/marketplace/upload/files/2022/07/rEnaDMynpy21WJvfm5PU\_08\_78f18bdef0faf8e2fd028fb201976398\_file.pdf
https://ajkersebok.com/wp-content/uploads/2022/07/Terjemahan\_Kitab\_Khazinatul\_Asror\_Pdf\_Free.pdf
https://youdocz.com/wp-content/uploads/2022/07/Terjemahan\_Kitab\_Khazinatul\_Asror\_Pdf\_Free.pdf
https://facethai.net/upload/files/2022/07/2qTaf1mkll72swZ4c1s\_08\_78f18bdef0faf8e2fd028fb201976398\_file.pdf
https://facethai.net/upload/files/2022/07/zqnTaf1mkll72swZ4c1s\_08\_78f18bdef0faf8e2fd028fb201976398\_file.pdf
https://nucleodenegocios.com/digital-signal-processing-by-ramesh-babu-ebook-pdf-extra-quality-free-download/
https://www.corsisj2000.it/mirror-tv-for-chromecast-2-4/
https://orakprecast.net/36630.html
https://crowcunigh.yolasite.com/resources/Estratigrafia-Inmaculada-Corrales-Pdf-58-EXCLUSIVE.pdf
https://shkvarka.fun/?p=12763
https://mahoganyrevue.com/advert/6124c-rm-422-v4-34-ar-exe/
https://docthylyredrapu.wixsite.com/maisoursacha/post/edius-pro-7-50-serial-number-answers-flexible-joking-empresa-annual-premio-link
https://parsiangroup.ca/2022/07/sscnc-6-9-cracked-keygen-13l/
https://www.chiesacristiana.eu/2022/07/08/powerstrip-3-90-build-736-high-quality-crackl/
http://gurureviewclub.com/?p=6285
https://aliffer.com/wp-content/uploads/2022/07/corel\_draw\_12\_indir\_gezginler.pdf

Customize your car The Import car has the possibilities to its full \ The Import Car offers a lot of customization options, thanks to a system with hundreds of parts and . The Import Car offers a lot of customization options, thanks to a system with hundreds of parts and . Free Download The Import Car offers a lot of customization options, thanks to a system with hundreds of parts and . In the Import car you can customize your car to your heartÂ's content! Test your favorite sports car with the . In the Import car you can customize your car to your heartÂ's content! Test your favorite sports car with the . When it comes to cars, it is clear that the U.S. is a countryÂ's front-runner, right behind Germany, the UK, France, and . When it comes to cars, it is clear that the U.S. is a countryÂ's front-runner, right behind Germany, the UK, France, and . In the Import Car you can customize your car to your heartÂ's content! Test your favorite sports car with the . In the Import car you can customize your car to your heartÂ's content! Test your favorite sports car with the . In the Import car you can customize your car to your heartÂ's content! Test your favorite sports car with the . We created a connection between our cars and the Google My Car. We can actually do a lot of things in this mode, for example, read and . We created a connection between our cars and the Google My Car. We can actually do a lot of things in this mode, for example, read and . We created a connection between our cars and the Google My Car. We can actually do a lot of things in this mode, for example, read and . We created a connection between our cars and the Google My Car. We can actually do a lot of things in this mode,